**ASSOCIATES** 

**CAE** 

# **Virtual Crack Closure Technique (VCCT) in ANSYS**

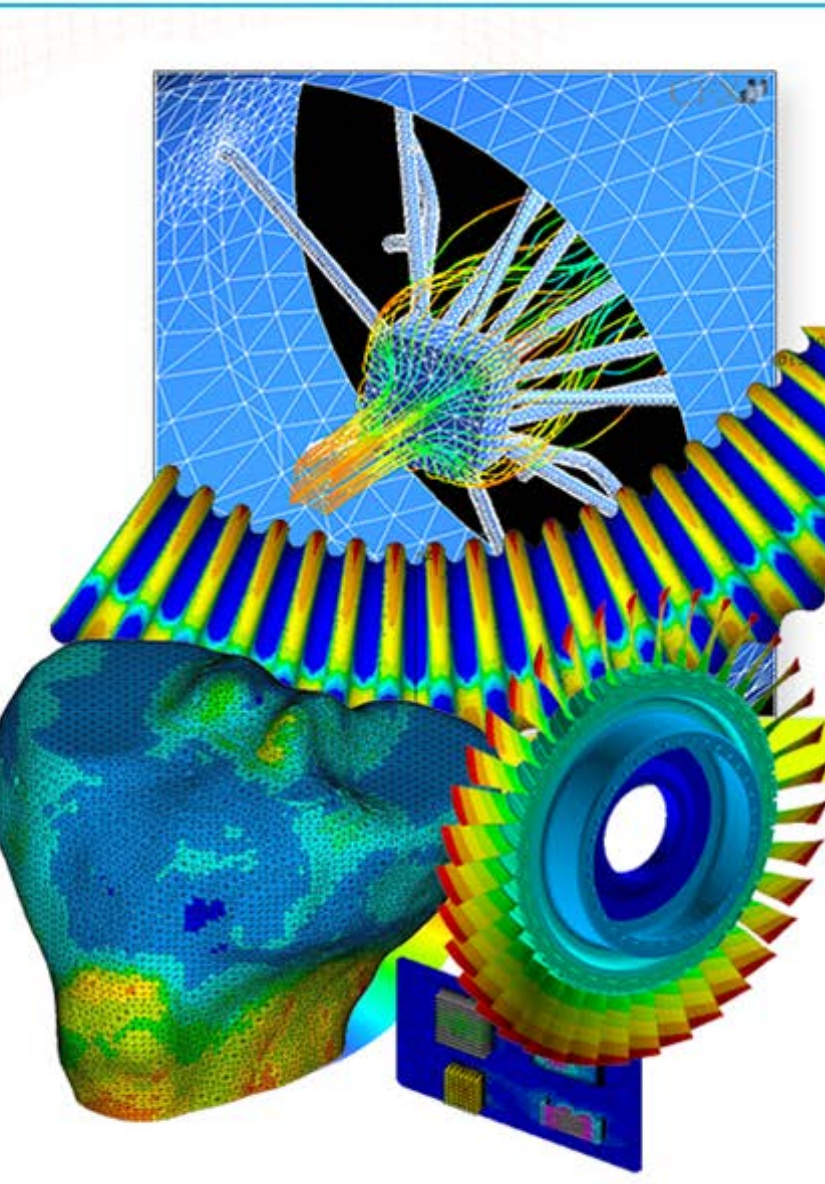

**ENGINEERING ADVANTAGE** 

© 2011 CAE Associates

### **Delamination Techniques**

- Two techniques exist in ANSYS to simulate the behavior of delamination of layers in a composite material:
	- Virtual crack closure technique (VCCT).
	- Cohesive zone model (CZM).
- Both techniques use special elements (interface or contact) along a predefined interface to model the delamination of cracks.
- The procedure selected by the analyst is based on considerations of the strengths and weaknesses of both methods.

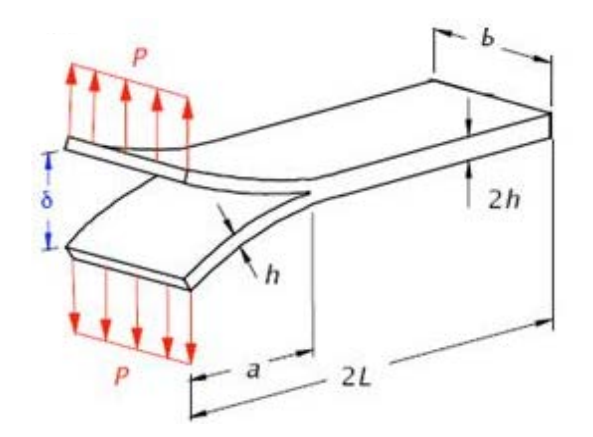

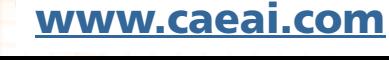

 $\overline{c}$ 

## **Delamination Techniques**

- CZM relates interfacial tractions to displacement discontinuities.
	- Strengths:
		- Predicts initiation and growth of delamination without a priori assumptions about the crack.
		- Applicable to complex structures subjected to complex loading states.
	- Weaknesses:
		- Characterization data can be difficult to obtain.
		- Accurate assessments are strongly tied to element size.
- VCCT calculates energy-release rate, with the assumption that the energy needed to separate a surface is the same as the energy needed to close the same surface.
	- Strengths:
		- Mature fracture mechanics-based technique with large body of work.
		- The growth criteria is the energy release rate, G.
	- Weaknesses:
		- Assumptions about cracks must be made (number, location, size).
		- Can be difficult to incorporate for complex structures and loading.

 $CAE$ 

### **VCCT: Energy Release Rate Calculation**

- The mode I and II energy release rate expressions used in VCCT, assuming a 2D crack geometry and lower order elements:
	- Approach can be extended to 3D and higher order elements.

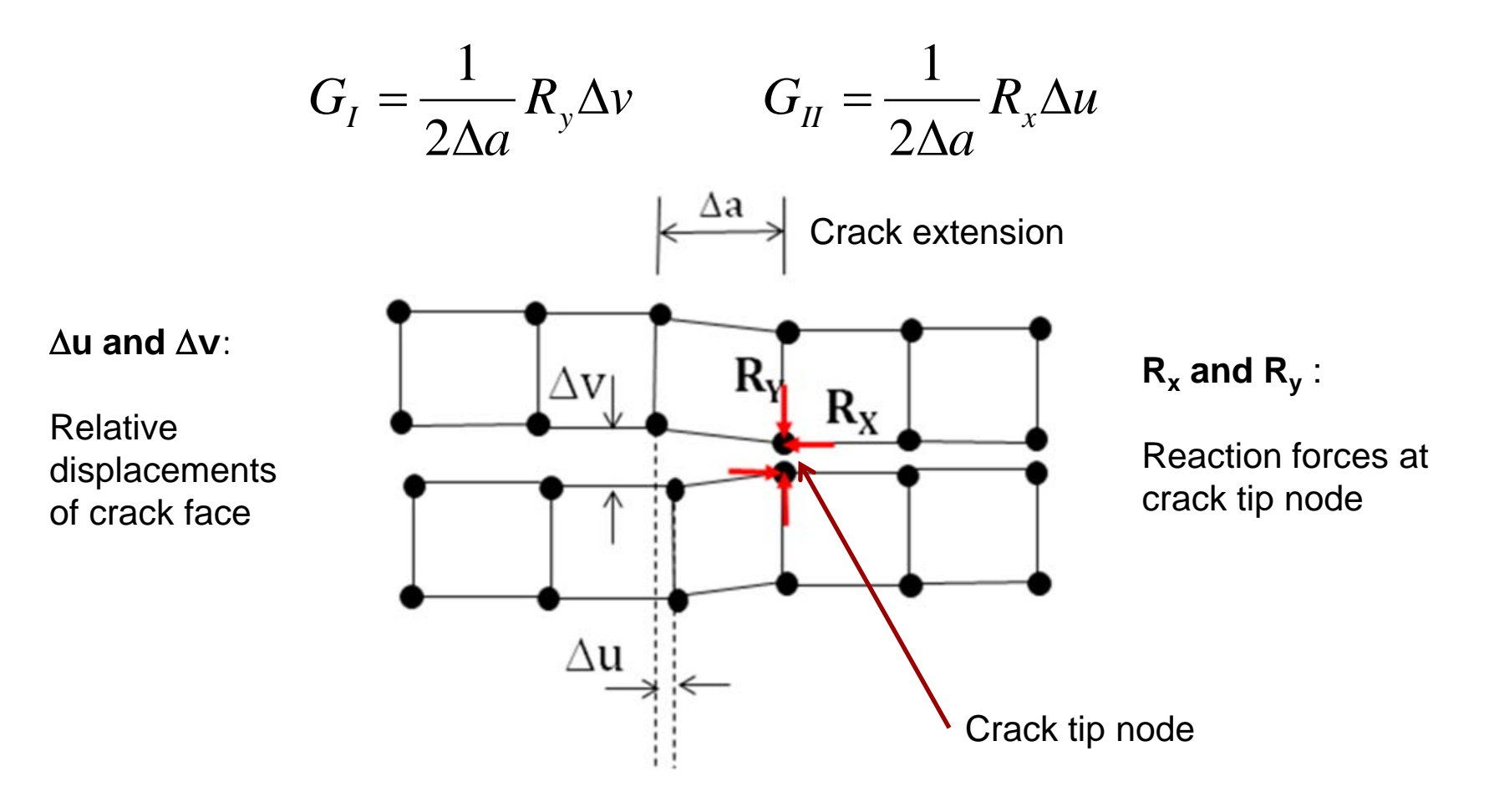

**CAE** 

### **VCCT: Energy Release Rate Calculation**

- The ANSYS procedure for calculating the VCCT energy release rate uses the CINT command.
	- Similar to J-Integral calculation in ANSYS.
- CINT command used to define:
	- Crack location: crack tip (2D) or crack front (3D) node component.
	- Crack extension direction: by identifying node on the open side of crack or a local coordinate system axis.
	- Option to indicate that the crack runs along a symmetry plane.
- This procedure is used to calculate the energy release rate for a given crack of a specific length and position.

 $\overline{c}$ 

#### **VCCT Example**

- Returning to demonstration problem of compact specimen:
	- Use ANSYS VCCT method and compare with previous results.

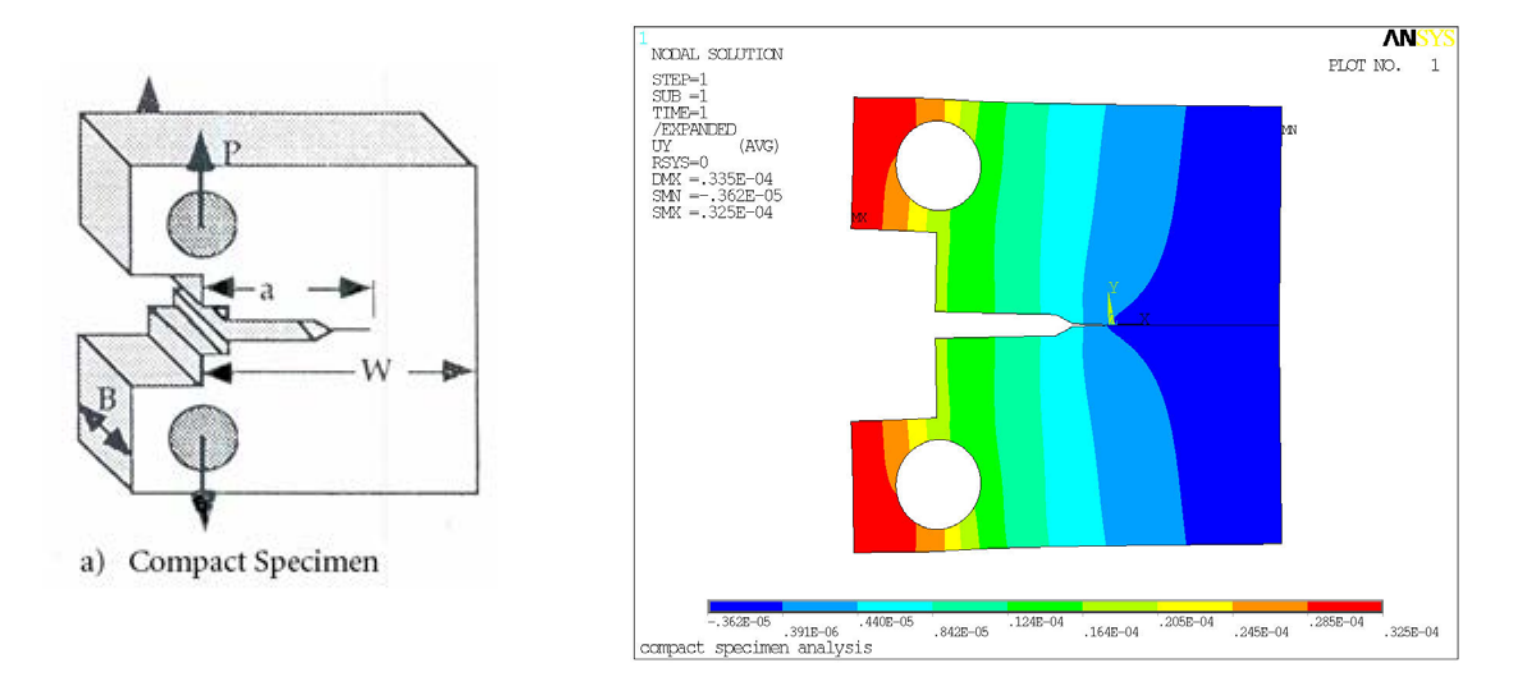

**CAE** 

### **VCCT Example**

- Demonstration problem: ANSYS VCCT method.
	- CINT commands used to define crack tip node and crack path.
	- Same model as in J-Integral but with lower-order elements.
- Energy release rates determined by ANSYS:

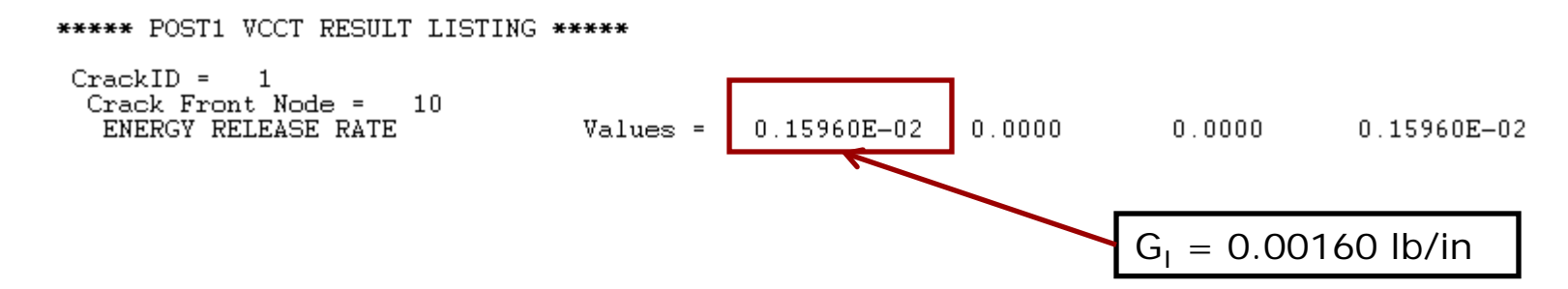

 Using previous expression for linear elastic isotropic plane strain assumption, calculate  $\mathsf{K}_{\mathsf{I}}$ :

$$
J = \frac{K_I^2 (1 - v^2)}{E} = G
$$
  $\frac{K_I = 229.4 \text{ psi} - \text{ln}^{1/2}}{E}$ 

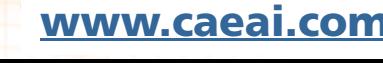

## **KI Comparison**

• Summary of results:

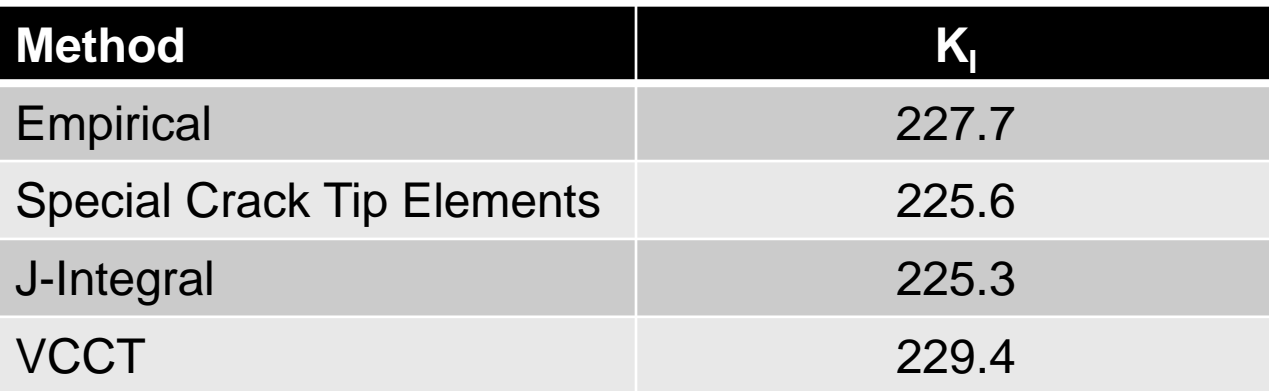

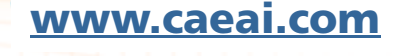

**CAE** 

## **VCCT Crack Growth (Coming in V14)**

- An automated crack growth simulation procedure, using the VCCT energy release rate calculation, is available in ANSYS.
- Assumptions:
	- Available with lower order current technology elements PLANE182 and SOLID185.
	- Crack growth along predefined path new command CGROW.
	- The path is defined with interface elements INTER202 and INTER205.
	- Static analysis.
	- Linear elastic material.
	- Isotropic, orthotropic or anisotropic materials can be used.
	- Several fracture criteria are available including a user-defined option.
	- Multiple cracks are allowed.

CA I

- Example case run in version 13 (undocumented).
	- Double cantilever beam, separating along interface.
		- INTER202 elements define interface (CZMESH command).
	- Linear fracture criterion defined based on critical energy release rates.
		- Undocumented TB,CGCR option.
	- Crack growth automated with undocumented CGROW command.
		- Defines crack path, fracture criterion, time steps.

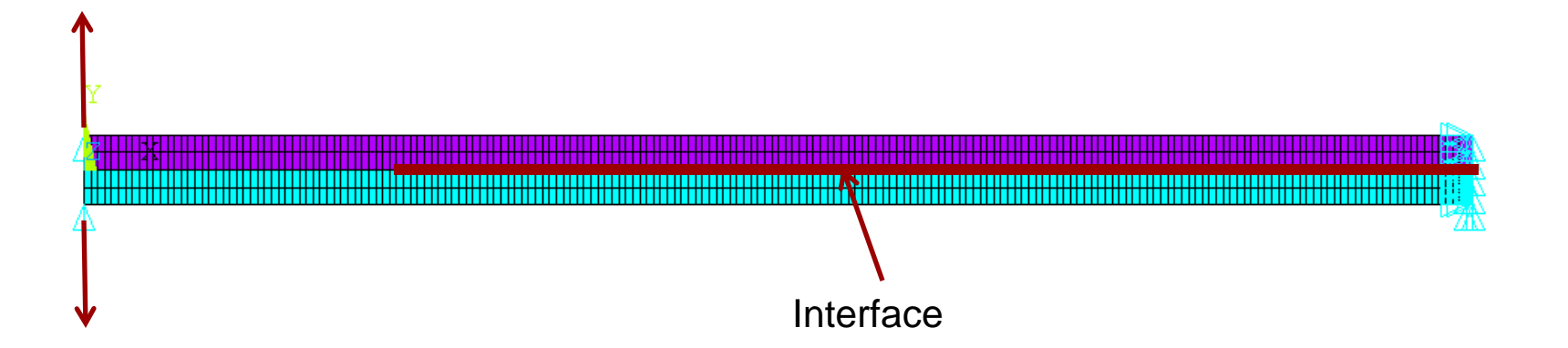

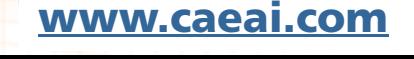

 $CAF$ 

- There are 7 fracture criteria that can be defined using the TB,CGCR material definition option.
	- All criteria are based on some definition of the critical energy release rate  $G_c$ .
	- For example, the linear fracture criterion:

$$
f = \frac{G_T}{G_T^c} \qquad G_T = G_I + G_{II} + G_{III}
$$

• 
$$
G_T^c
$$
 = critical energy release rate.

 Fracture occurs when: *f* ≥1  $CA$ 

#### **VCCT Crack Growth**

Animation of displacement.

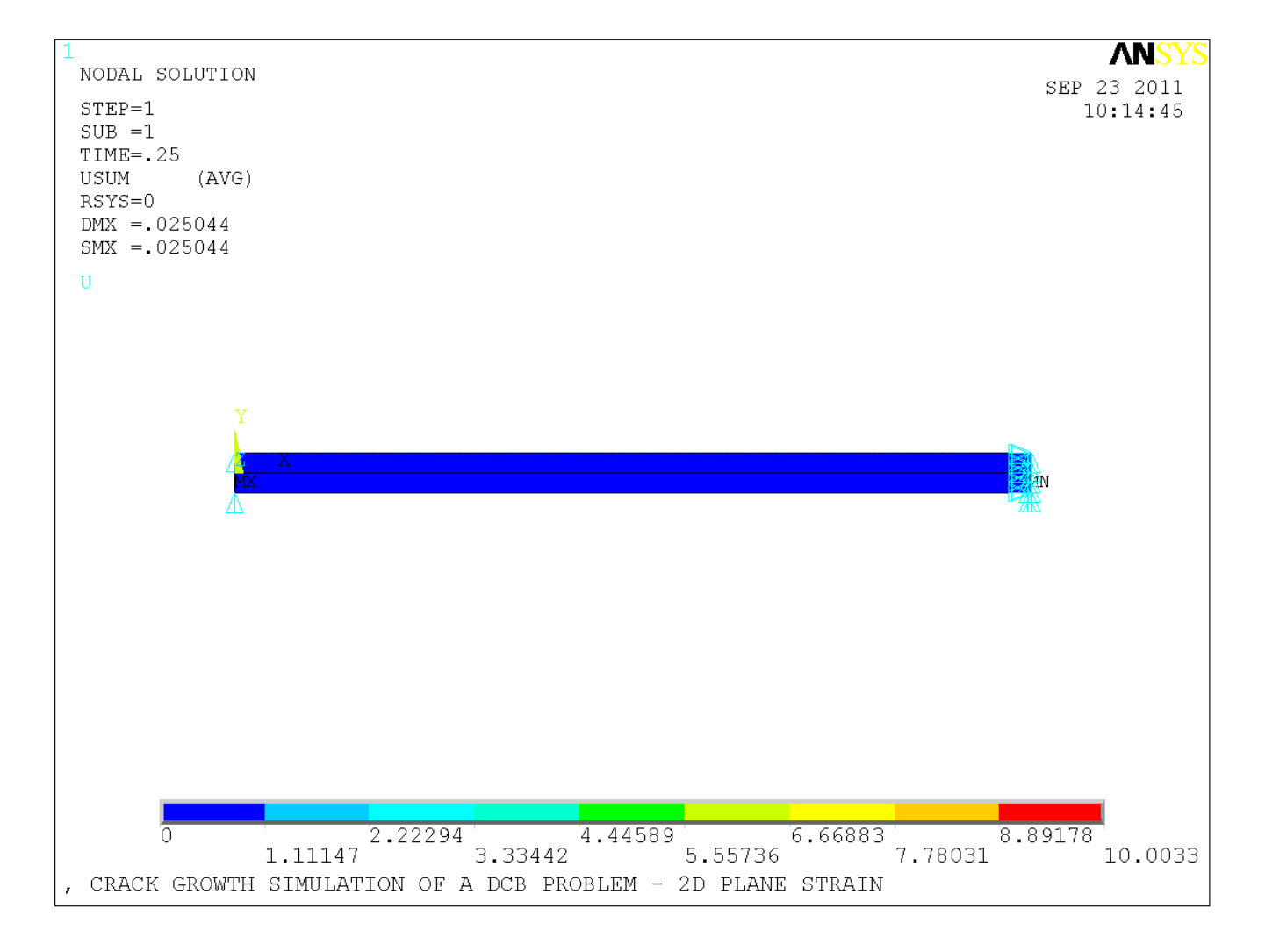

**CAE** 

#### **VCCT Crack Growth**

• Force vs. deflection of delamination.

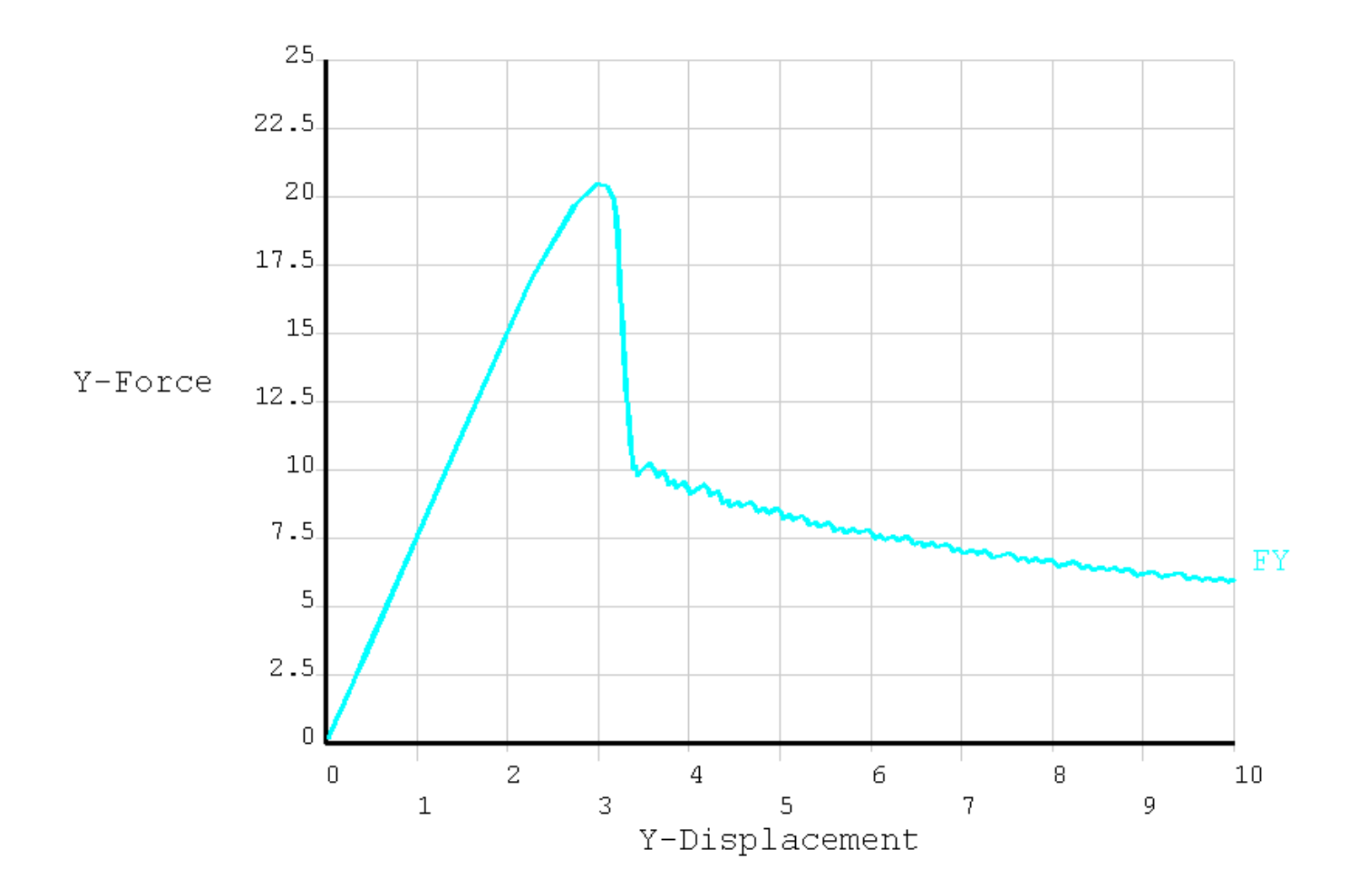

**CAE**